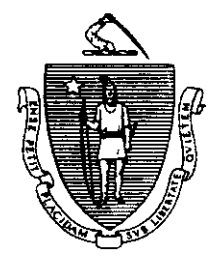

JANE SWIFT Governor

Commonwealth of Massachusetts **Executive Office of Health and Human Services** Department of Transitional Assistance 600 Washington Street . Boston, MA 02111

> WILLIAM D. O'LEARY **Secretary**

CLAIRE MCINTIRE Commissioner

> $\Delta\omega_{\rm{max}}$  $\ddot{\phantom{a}}$

Field Operations Memo 2001-32 B July 27,200l

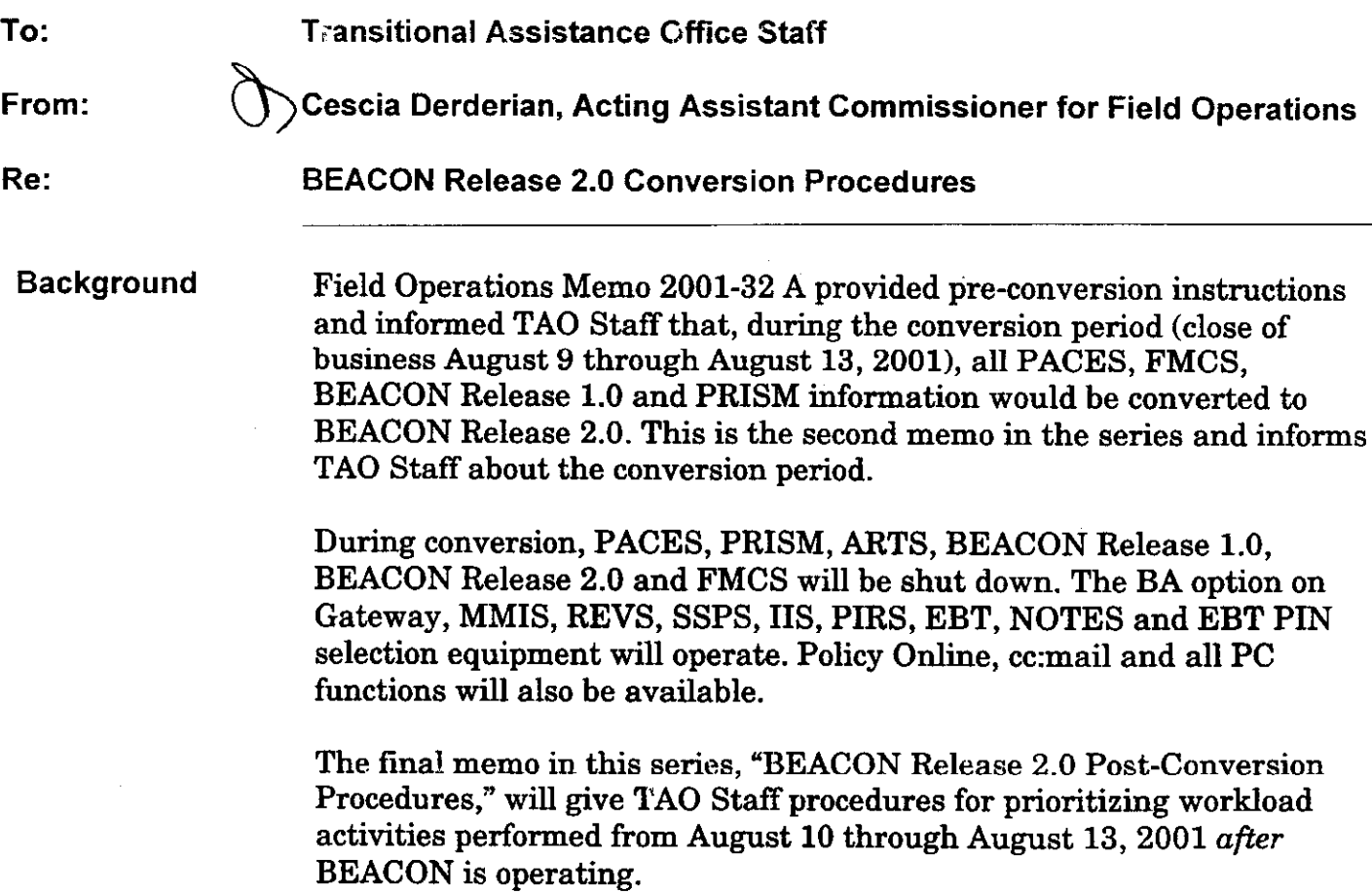

**Purpose of Memo** This Field Operations Memo provides TAO Staff with the following procedures for the conversion period:

- taking applications/reapplications:
- issuing Immediate Needs/EA Shelter Invoices;
- <sup>l</sup>issuing Day 7 expedited food stamp benefits and Day 30 initial food stamp benefits;
- responding to requests to reinstate AUs closed within the past 30 days;
- responding to requests for case maintenance (e.g., child care authorizations, ESP referrals): and
- <sup>l</sup>issuing temporary and replacement MassHealth cards.

These are the only activities that AU Managers will be doing from August 10 through August 13, 2001.

Conversion **Supports** From August 10 through August 13,200l special supports have been developed to assist AU Managers with day-to-day activities:

- . a paper application TABA- 1 that follows the workflows within BEACON for easier data entry once BEACON is operating;
- . "Conversion Tracking Form" (Attachment A) used by AU Managers to record all activities that occurred or benefits that were issued from August 10 through August 13.2001. This form will also be used to prioritize AU activities for data entry once BEACON is operating
	- Note: A copy of this form must be given to the AU Manager's TAO Supervisor daily so the TAO Supervisor can monitor and review the activities.
- the BA option on Gateway to view the status of an AU before conversion; and
- calculation worksheets found in the "S" drive to determine program eligibility (available by August 7).

# Manager

TAO Director/ From August 10 through August 13, TAO Directors/Implementation Implementation Managers are responsible for:

- **Responsibilities** ensuring there is an adequate supply of SSPS invoices for Immediate Needs:
	- ensuring that applicants and recipients receive benefits timely;
	- <sup>l</sup>ensuring all applicants and recipients receive the "While Our Systems Are Upgraded" flier (Attachment B);
	- managing the TAO workflow; and
	- signing all SSPS invoices prior to releasing them to the applicant, recipient or vendor.

**TAO Supervisor** From August 10 through August 13, TAO Supervisors are responsible Responsibilities for:

- . monitoring and reviewing the AU Managers' case maintenance activities using copies of the "Conversion Tracking Form" submitted daily by the AU Manager;
- <sup>l</sup>approving or denying the AU Managers' case maintenance activities timely;
- <sup>l</sup>ensuring that all applicants and recipients are afforded an opportunity to receive benefits they are eligible for from August 10 through August 13; and
- answering applicants' or recipients' questions about benefit eligibility and delivery.

**AU Manager** The remaining sections of this memo give procedures AU Managers Responsibilities must follow when completing case maintenance activities from August 10 through August 13.

## **Reapplications**

**Processing** From August 10 through August 13, when taking applications or Applications/ reapplications, AU Managers must:

- inform the applicant that the system for taking applications is unavailable..Until the information is entered on BEACON on or after August 14, 2001, no benefits will be issued (unless he or she is eligible for Day 7 expedited/ Day 30 initial food stamp benefits or Immediate Needs).
- complete the BEACON Request for Assistance **form** ( $RFA-1$ ) for **all** people requesting EA. EAEDC, FYSSFSP or TAFDC. This establishes the application date.
	- <sup>l</sup>If a person qualifies for expedited food stamp benefits, schedule an appointment to complete the application within seven days of the initial contact to meet expedited processing timeframes.
		- Note: Only Day 7 expedited food stamp benefits and Day 30 initial food stamp benefits will be issued during conversion. See instructions later in this memo for issuing Day 7 expedited food stamp benefits and Day 30 initial food stamp benefits.
	- If a person requests Immediate Needs, a BEACON paper application (TABA-1) must be completed within 24 hours of the initial contact. If the person appears TAFDC or EAEDC cash-eligible, a manual SSPS invoice must be issued in accordance with instructions later in this memo. For Immediate Needs eligibility rules see 106 CMR 702.125 (F).
	- If a person does not qualify for expedited food stamp benefits or does not request Immediate Needs, schedule an appointment no later than August 21, to complete the application.
	- <sup>l</sup>If a person requests Emergency Assistance, check the SSPS system to determine EA eligibility. Complete the Emergency Assistance Application (EA-6, Rev. 3/2001).
- note any applications/reapplications taken on the "Conversion" Tracking Form." Also note on the "Conversion Tracking Form" any food stamp applications which qualify for expedited food stamp benefits. These applications **must** be scheduled for an appointment within seven days of the date of application to ensure timely expedited processing.

AU Managers may, but are not required to, fill out the TABA-I for all other applicants not specifically listed above who come to the TAO requesting benefits. The TABA-1 replaces the current program applications for cash, EA and food stamp benefits and is available in TAOS.

#### Immediate Needs/ From August 10 through August 13, use the cash calculation worksheet EA Invoices found in the "S" drive (available by August 7) to determine income eligibility for the requested program. For rules governing financial responsibility, see: 106 CMR 204.330 for TAFDC, 106 CMR 309.020 for EA and 106 CMR 32 1.220 for EAEDC. For rules goveming counting assets, see: 106 CMR 204.100 through 204.140 for TAFDC, 106 CMR 309.020 forEA and 106 CMR321.100 through321.140 for EAEDC.

EXAMPLE 1: Samantha Smith applies for TAFDC and FS on August 10, but is ineligible for expedited food stamp benefits. Samantha states she has no food in her house. The AU Manager completes a TABA- 1. She appears to be otherwise eligible for TAFDC. The AU Manager issues an SSPS invoice for food. Note this action on the "Conversion Tracking Form."

EXAMPLE 2: Mary Jones owes three months' rent. She says she will be receiving a 14-day notice to quit in a few days. Mary's AU Manager fills out an EA-6 for Emergency Assistance, notes this action on Attachment A and gives Mary an appointment for August 14 when BEACON is operating. When Mary returns with the 14.day notice to quit on August 14, the application can be entered on BEACON and, if Mary is otherwise EAeligible, an SSPS invoice for rent can be issued.

If it is determined that a TAFDC or EAEDC applicant is eligible for immediate needs or if an EA-eligible applicant/recipient needs an invoice, the AU Manager must:

- complete an SSPS invoice to authorize goods/services/shelter; and
	- <sup>l</sup>if the AU was established on PACES prior to the conversion period, have data-entry staff enter the completed SSPS invoice to get a control number: or
	- if the AU was not established on PACES prior to the conversion period, have data-entry staif enter "SD TAO" number (e.g., SD 4 10) in the Control Number box and retain a copy of the completed SSPS invoice.

Reminder: A control number is required on an SSPS invoice before a vendor can be paid

. note any Immediate Needs/EA invoices issued on the "Conversion Tracking Form."

Day 30 Initial

**Day 7 Expedited** From August 10 through August 13, the EBT Management Unit at Food Stamp Central Office will process and issue Day 7 expedited food stamp **Benefits or** benefits and Day 30 initial food stamp benefits through the EBT system.

Food Stamp From August 10 through August 13, the AU Manager must calculate **Benefits** and have the EBT Management Unit issue Day 7 expedited food stamp benefits or Day 30 initial food stamp benefits if an FS/SSFSP applicant who:

- <sup>l</sup>qualifies for expedited food stamp benefits and provides proof of identity on the seventh day after initial application or comes into the TAO on the seventh day after initial application for an interview and appears eligible; or
- <sup>l</sup>provides all requested verifications on day 30 and is eligible for food stamp benefits.
- To calculate the food stamp benefit amount for FS-Only or SSFSP-Only AUs, the AU Manager must:
	- use the FS/SSFSP benefit calculation worksheet found in the "S" drive (available by August 7) to determine eligibility for food stamp benefits and the monthly food stamp benefit amount; and
	- <sup>l</sup>prorate the monthly food stamp benefit amount to determine the Day 7 expedited or Day 30 initial food stamp benefit amount. See 106 CMR 364.650.
- To calculate the food stamp benefit amount for Combination (FS/SSFSP) AUs, the AU Manager must:
	- Step One: Use the FS/SSFSP benefit calculation worksheet found in the "s" drive (available by August 7) to determine eligibility for food stamp benefits, Include all household members and full (non-prorated) income and expense amounts in this calculation.

Day 7 Expedited Food Stamp Benefits or Day 30 Initial Food Stamp **Benefits** (Continued)

- Step Two: Use the Proration Workbook found in the "S" drive to determine the prorated income and expenses of household members ineligible for FS benefits, as applicable.
- Step Three: Use the FS/SSFSP benefit calculation worksheet to determine the FS monthly benefit amount. Exclude household members ineligible for FS benefits and use prorated income and expense amounts in this calculation. This is the FS monthly benefit amount.
- . Step Four: To determine the SSFSP monthly benefit amount, subtract the amount in Step Three from the amount in Step One. The difference is the SSFSP monthly benefit amount.
- . Step Five: Prorate the monthly FS benefit amount calculated in Step Three and the monthly SSFSP benefit amount calculated in Step Four to determine the FS and SSFSP Day 7 expedited or FS and SSFSP Day 30 initial food stamp benefit amounts. See 106 CMR 364.650.
- To issue food stamp benefits, the AU Manager must:
	- complete the Request to Issue Food Stamps Benefits form (Attachment C) ;
	- $\bullet$  sign the form:
	- $\bullet$  have the TAO Director/designee sign the form;
	- $\bullet$  give the completed form to the EBT liaison to fax it to the EBT Management Unit at 617-348-5501;
	- ensure the applicant has an EBT card;
	- $\cdot$  tell the applicant when the EBT benefits will be available (that if the EBT Management Unit receives the completed form by 500 p.m., the benefit will be available by 7:00 p.m.); and
	- ensure all applicants receive the "While Our Systems Are Upgraded" flier.

Note any Day 7 expedited food stamp benefits or Day 30 initial food stamp benefits issued on the "Conversion Tracking Form"

Reinstating AUs From August 10 through August 13, for any former TAFDC or EAEDC Within 30 Days of AU closed within the past 30 days who requests reinstatement, the AU Closing Manager must:

- have the former recipient sign a BEACON Request for Assistance form (RFA-1) as a record of reinstating;
- inform the former recipient that the system is unavailable and that the information will be entered onto BEACON on or after August 14;
- . inform the former recipient that all benefits for which he or she is eligible will be received retroactive to the eligibility date once entered,
- . note any reinstatements to be processed on the 'Conversion Tracking Form"; and
- . ensure all former recipients receive the "While Our Systems Are Upgraded" flier.

For any former TAFDC or EAEDC recipient/AU closed within the past 30 days for failure to provide verifications who requests reinstatement, the AU Manager must also:

- determine what verification(s) are needed to reinstate the AU; and
- make a photocopy of all verification(s) provided by the former recipient.

Former recipients/ AUs who have closed within the past 30 days for failure to provide verifications, if eligible, would be reopened retroactive to the day after the closing date, once BEACON is in production.

Former recipients/ AUs who have closed within the past 30 days for any other reason, if eligible, would be reopened as of the day they come into the TAO, once BEACON is in production.

 $\omega_{\rm{max}}$  ,  $\omega_{\rm{max}}$ 

 $\hat{\theta}$ 

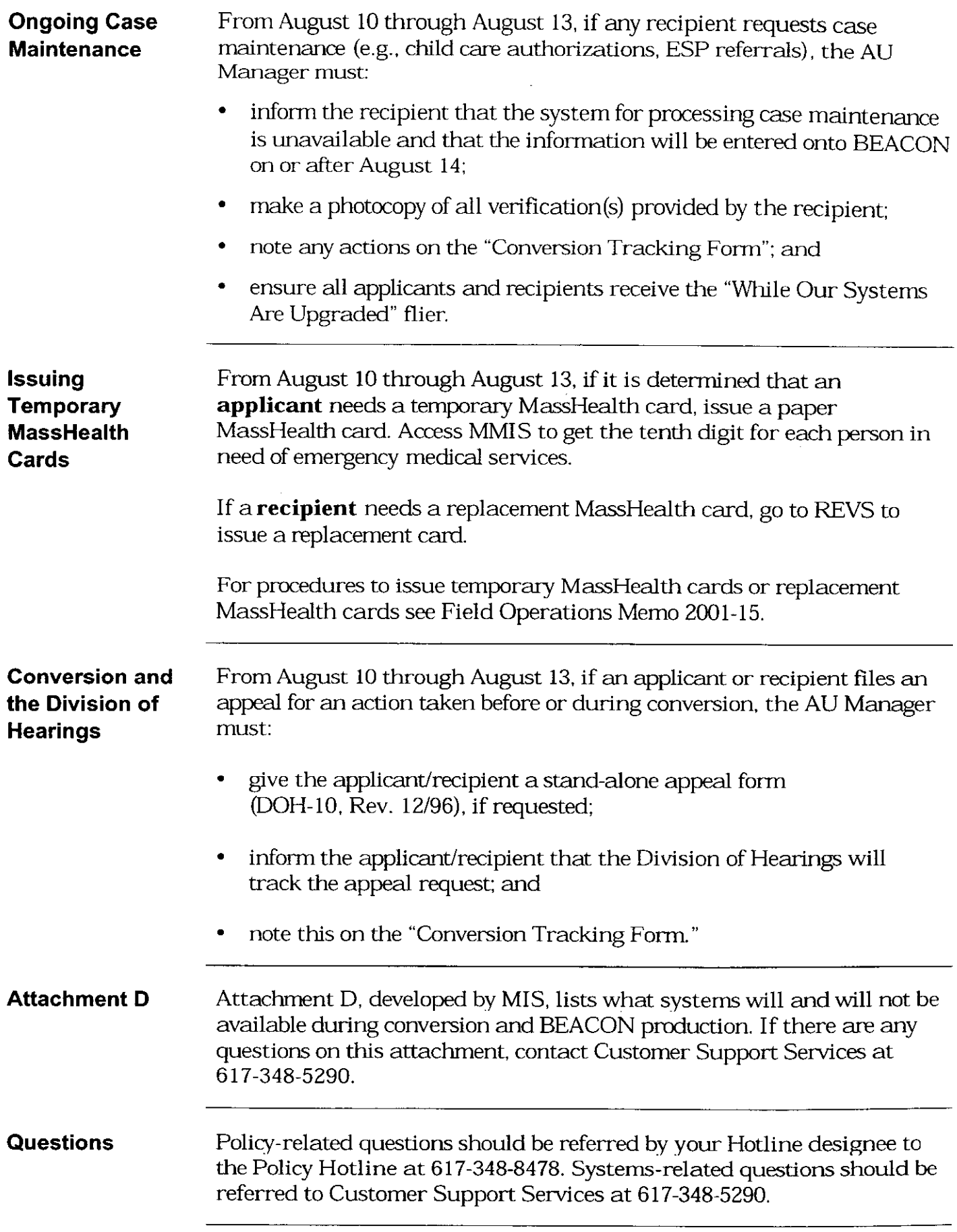

 $\bar{\beta}$ 

 $\mathcal{A}_{\mathcal{A}}$ 

Attachment A

Conversion Tracking Form

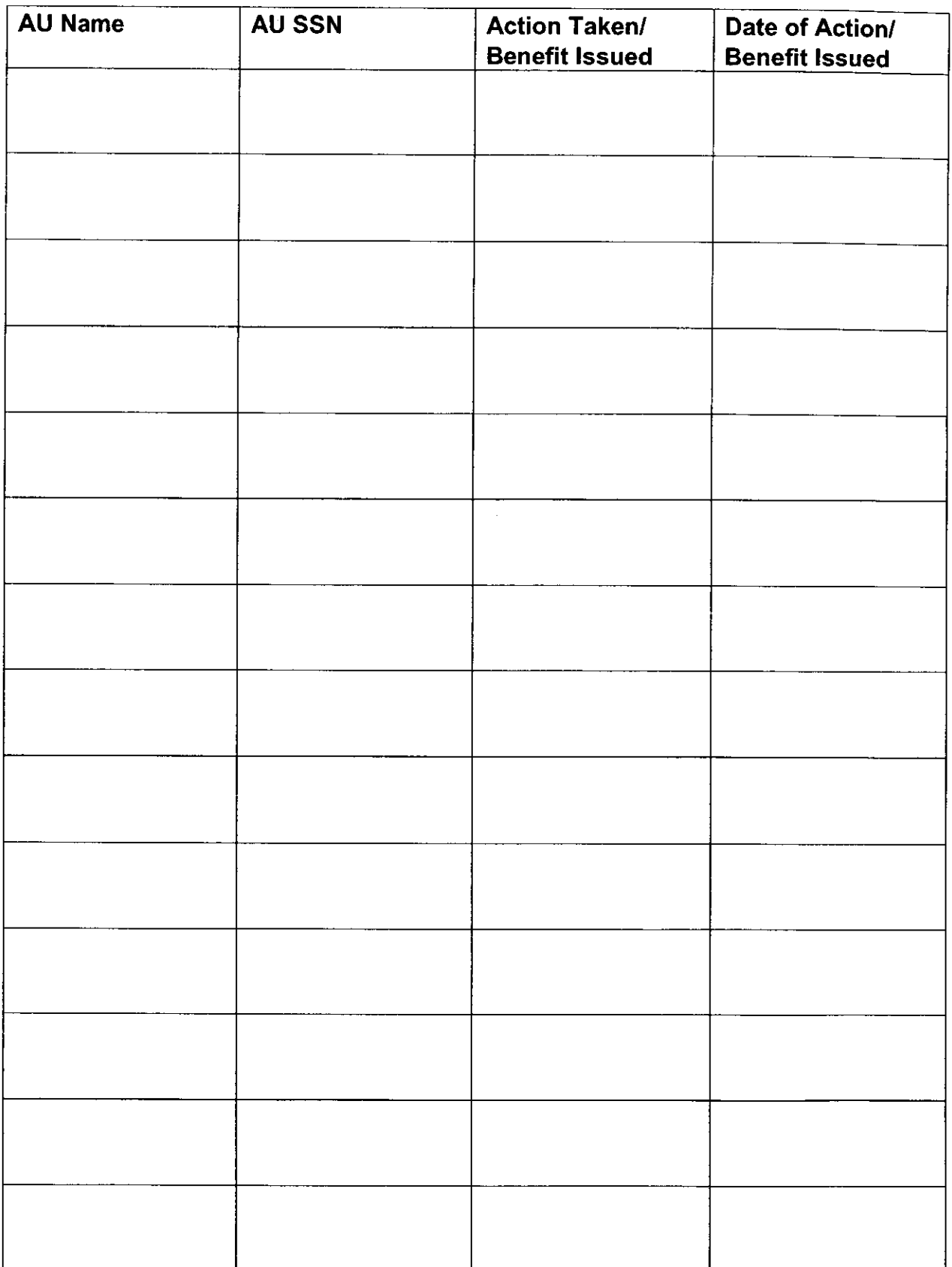

### While Our Systems Are Upgraded

From August 10 through August 13, we are upgrading to our new system: BEACON.

#### For Our Current Recipients:

Your cash and/or food stamp benefits will continue uninterrupted during this time.

We can also provide you with replacement EBT cards and replacement MassHealth cards, if necessary.

#### For Our Current Applicants:

If you are applying *and are eligible*, we will be able to provide you with the following:

- $\checkmark$  Emergency Food Stamp Benefits;
	- $\checkmark$  Emergency Cash Invoices for:
		- $\cdot$  Food, and/or
			- + Rent.
- $\checkmark$  New EBT cards to access benefits; and

 $\checkmark$  New MassHealth cards.

You will be given an appointment to return to this Office to complete your application if an application cannot be taken today.

#### If your case closed and you are providing us with the necessary verification to reopen your case:

We will make every effort to reopen your case and give you benefits you are eligible for as soon as possible once our system is updated on August 14.

We apologize for any inconvenience this may cause. If you have any questions, please contact your Transitional Assistance Worker.

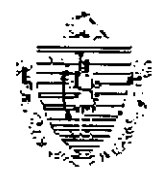

Commonwealth of Massachusetts Department of Transitional Assistance

#### REQUEST TO ISSUE FOOD STAMP BENEFITS

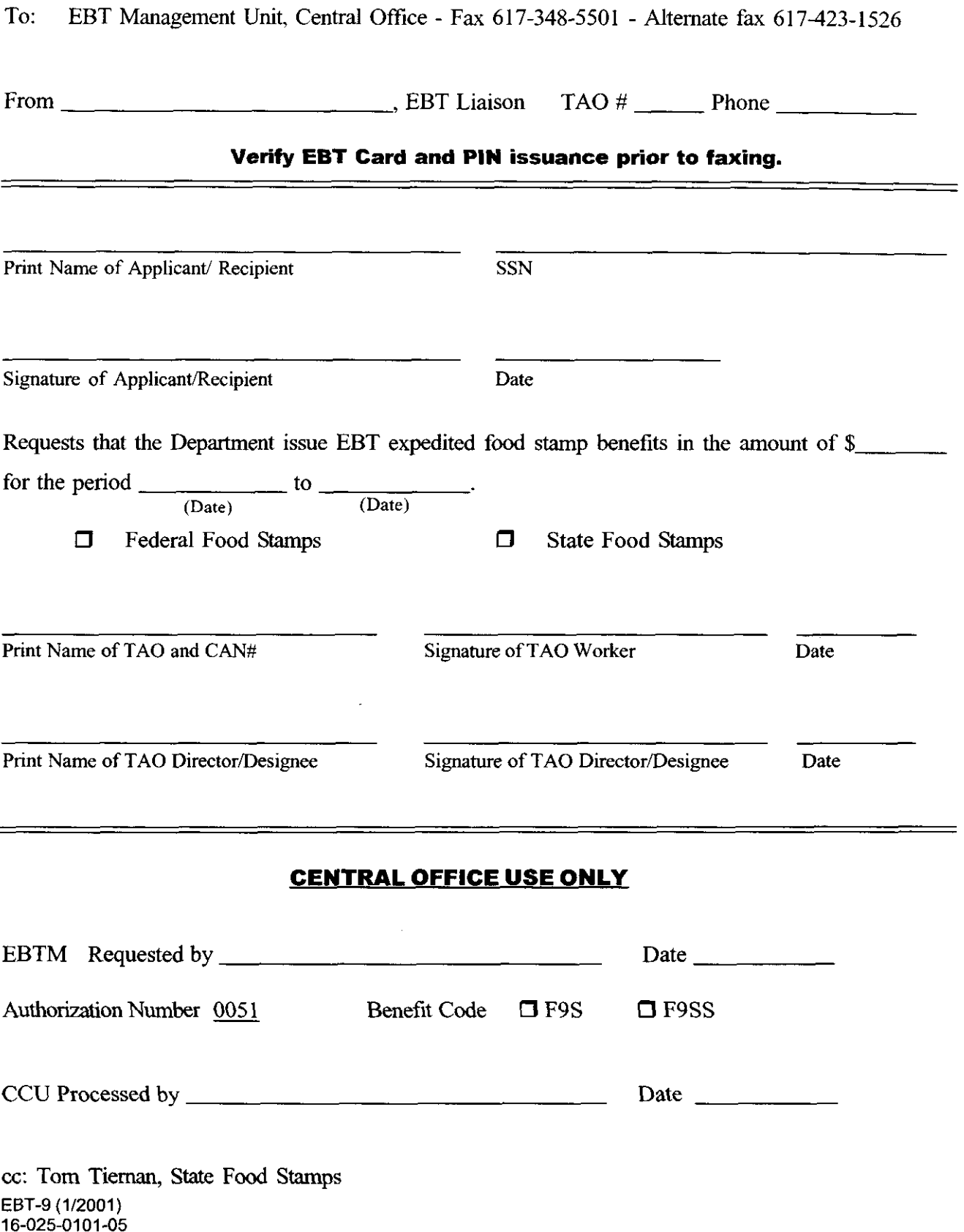

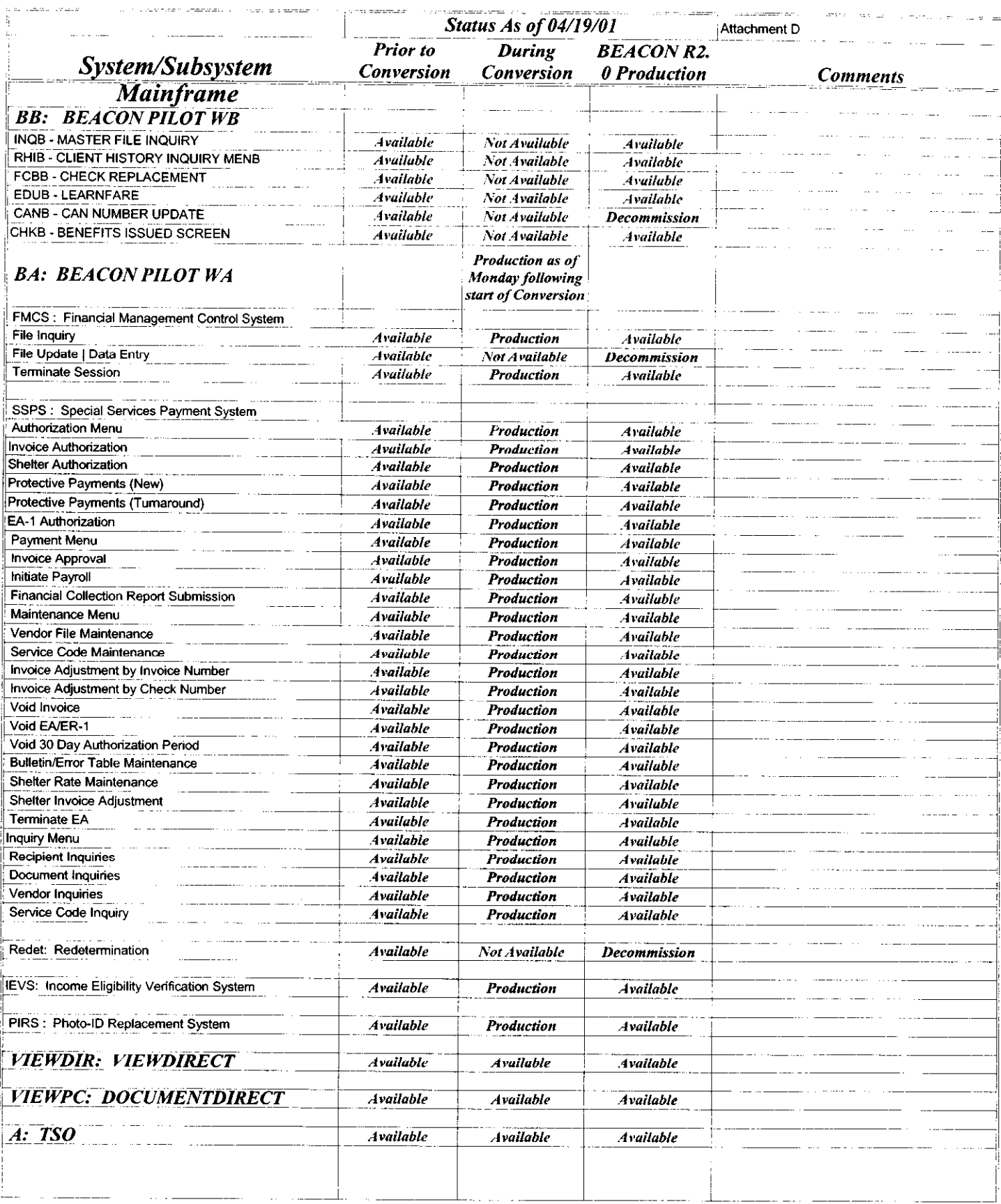

a construction and the

e<br>Saar

l,

 $\ddot{\phantom{0}}$ 

 $\ddot{\phantom{0}}$ 

 $\overline{a}$ 

 $\ddot{\phantom{0}}$ 

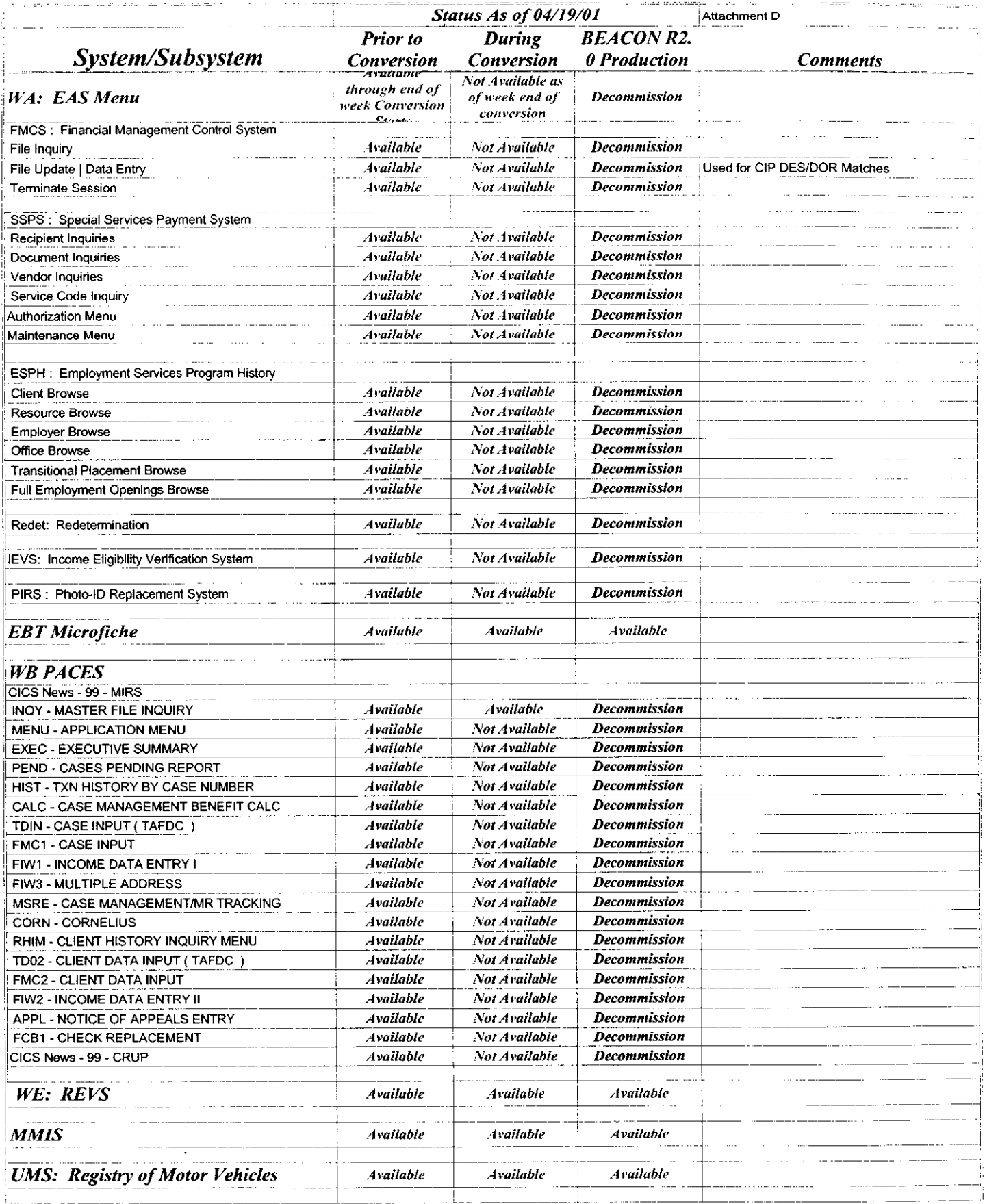

 $\sim$ 

#### 07/27/200112:26:32 PM

 $\omega_{\rm{max}} = \omega_{\rm{max}}$ 

 $\sigma$  and  $\sigma$  is a set of  $\sigma$  . The set of  $\sigma$  is a set of  $\sigma$ 

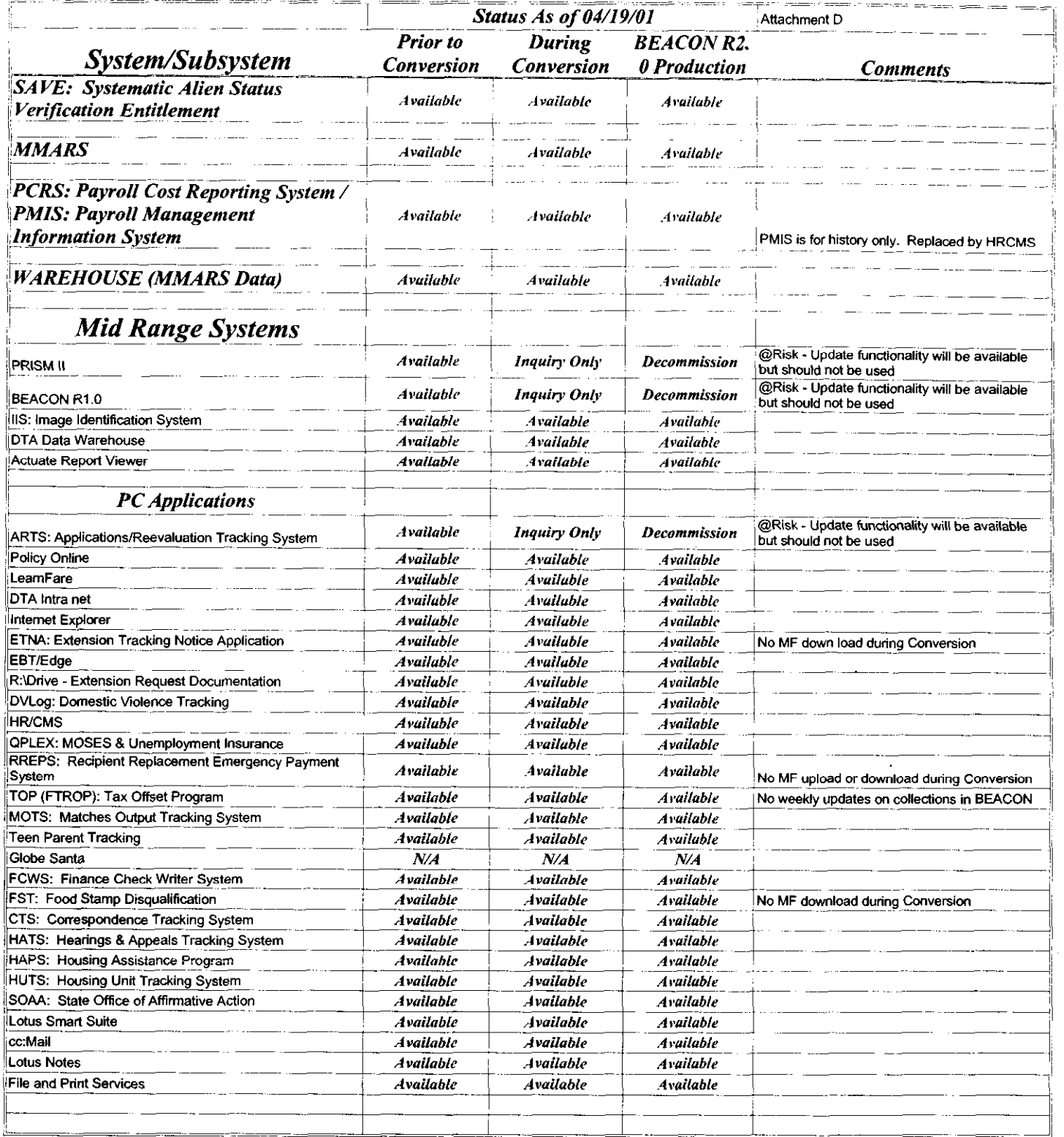

 $\sim$ 

 $\ddot{\phantom{a}}$ 

 $\ddot{\phantom{0}}$ 

 $\ddot{\phantom{0}}$ 

 $\ddot{\phantom{a}}$ 

 $\ddot{\phantom{0}}$